## **Budowa multipleksera (cyfrowego)**

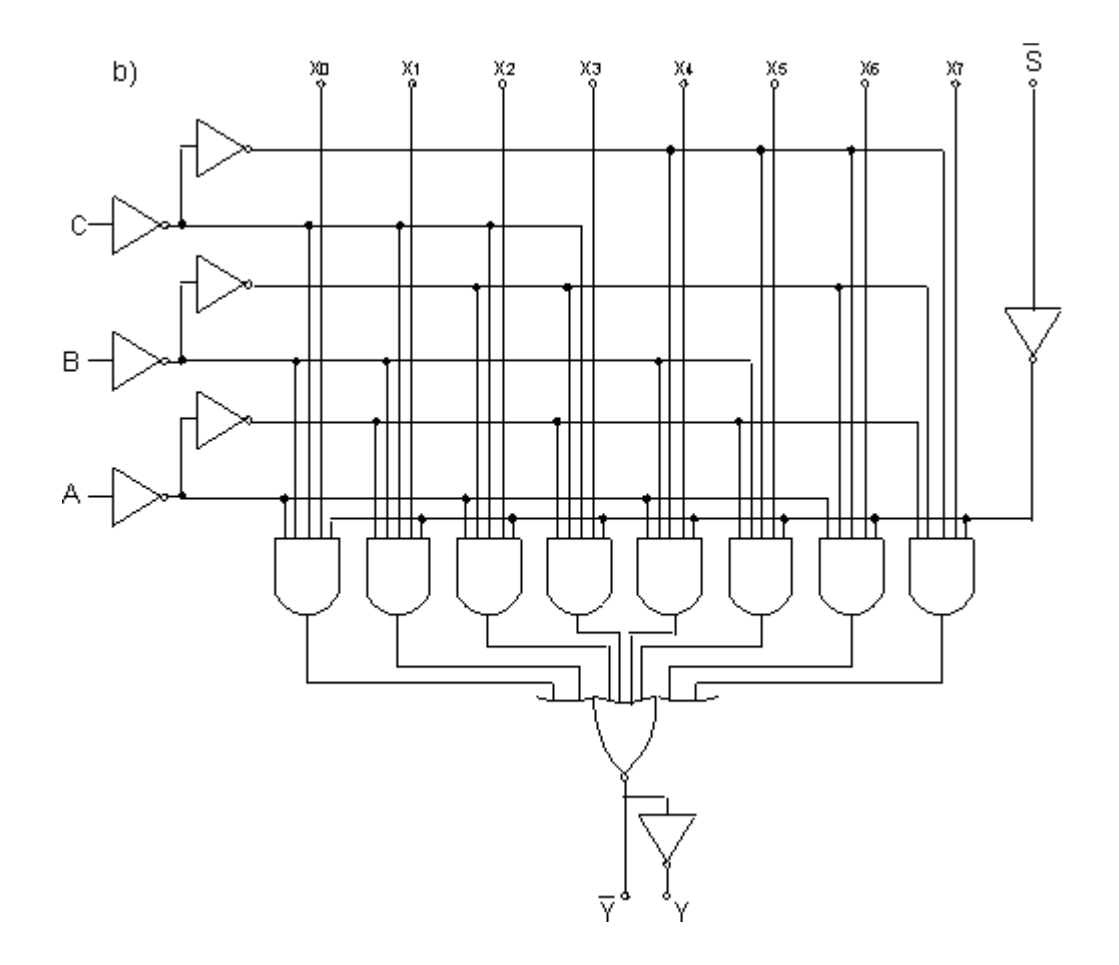

Krótkie wyjaśnienie, by nie trzeba było na pamięć uczyć się połączeń bramek i ścieżek.

Funkcje jakie są realizowane kolejno to (licząc od początku czyli od lewej ):

 $AND1: \overline{ABCS}$  $AND2: \widehat{ABCS}$  $AND3: \bar{A}B\overline{C}\overline{S}$  $AND4: AB\overline{CS}AND5: \overline{AB}\,C\bar{S}$  $AND6: \overline{AB}\overline{C}\overline{S}$  $AND7$ :  $\bar{A}BC\bar{S}$  $AND8$ :  $ABC\bar{S}$ 

Przykład: wybieramy wejście szóste, czyli C=1, B=1, A=0. Wejście strobujące, włączone

 $AND1: 1 \cdot 0 \cdot 0 = 0$  $AND2: 0 \cdot 0 \cdot 0 = 0$  $AND3: 1 \cdot 1 \cdot 0 = 0$  $AND4: 0 \cdot 1 \cdot 0 = 0AND5: 1 \cdot 0 \cdot 1 = 0$  $AND6: 0 \cdot 0 \cdot 1 = 0$  $AND7: 1 \cdot 1 \cdot 1 = 1$  $AND8: 0 \cdot 1 \cdot 1 = 0$ 

## **Budowa de-multipleksera (cyfrowego)**

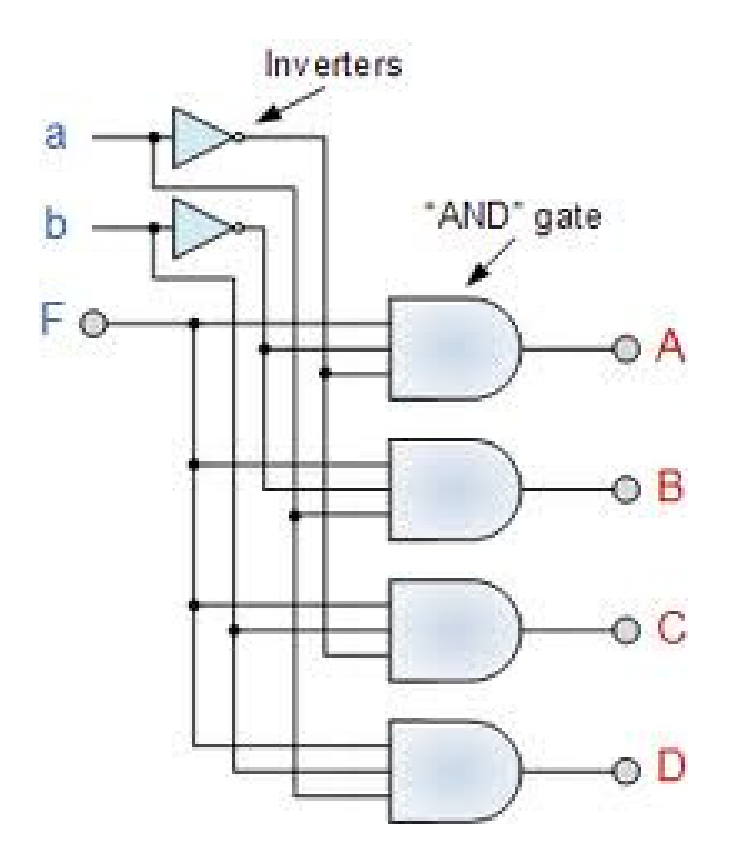

Patrząc na powyższy rysunek mamy, wejścia sterujące **a** i **b** oraz wejście informacyjne **F** i cztery wyjścia informacyjne **A**,**B**,**C**,**D.** 

Na każdą bramkę **AND** podajemy informację (bit) **F**. Następnie wejścia bramek **AND** są zrealizowane następująco:

$$
A = F\overline{b}\overline{a}
$$

 $B = F\overline{b}a$ 

$$
\mathcal{C}=Fb\bar{a}
$$

$$
D = Fba
$$

Nie dałem pokolei **ab**, ponieważ zostać musi zachowana kolejność młodszego i starszego bitu dla jaśniejszego zrozumienia powyższego schematu.

W ten sposób podstawiając za b = 1, a = 0, otrzymamy na wyjściach odpowiednie wartości

$$
A = F \cdot 0 \cdot 1 = 0
$$

$$
B = F \cdot 0 \cdot 0 = 0
$$

$$
C = F \cdot 1 \cdot 1 = F
$$

$$
D = F \cdot 1 \cdot 0 = 0
$$

Zatem po wpisaniu adresu równemu 2, co odpowiada naszemu wyjściu C, tylko na tym wyjściu pojawiła się jedynka, a pozostałe zostają zamknięte, czyli w niskim stanie logicznym.